Свидетельство о допуске №

Заказчик-

**СТРОИТЕЛЬСТВО** 

ПРОЕКТНАЯ ДОКУМЕНТАЦИЯ

Раздел 5. Сведения об инженерном оборудовании, о сетях инженерно-технического обеспечения, перечень инженернотехнических мероприятий, содержание технологических решений

Подраздел 5. Сети связи

 $-MOC5$ 

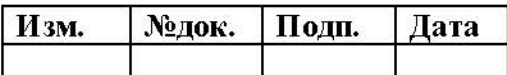

۶

Взам. ннв.

Подпись и дата

Інв. № подл.

Свидетельство о допуске №

Заказчик-

**СТРОИТЕЛЬСТВО** 

ПРОЕКТНАЯ ДОКУМЕНТАЦИЯ

Раздел 5. Сведения об инженерном оборудовании, о сетях инженерно-технического обеспечения, перечень инженернотехнических мероприятий, содержание технологических решений

Подраздел 5. Сети связи

 $I-MOC5$ 

Главный инженер проекта

 $\frac{1}{x}$  2017 r.

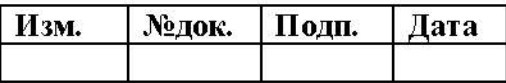

Взам. ннв.

Подпись и дата

Інв. № подл.

# Содержание текстовой части

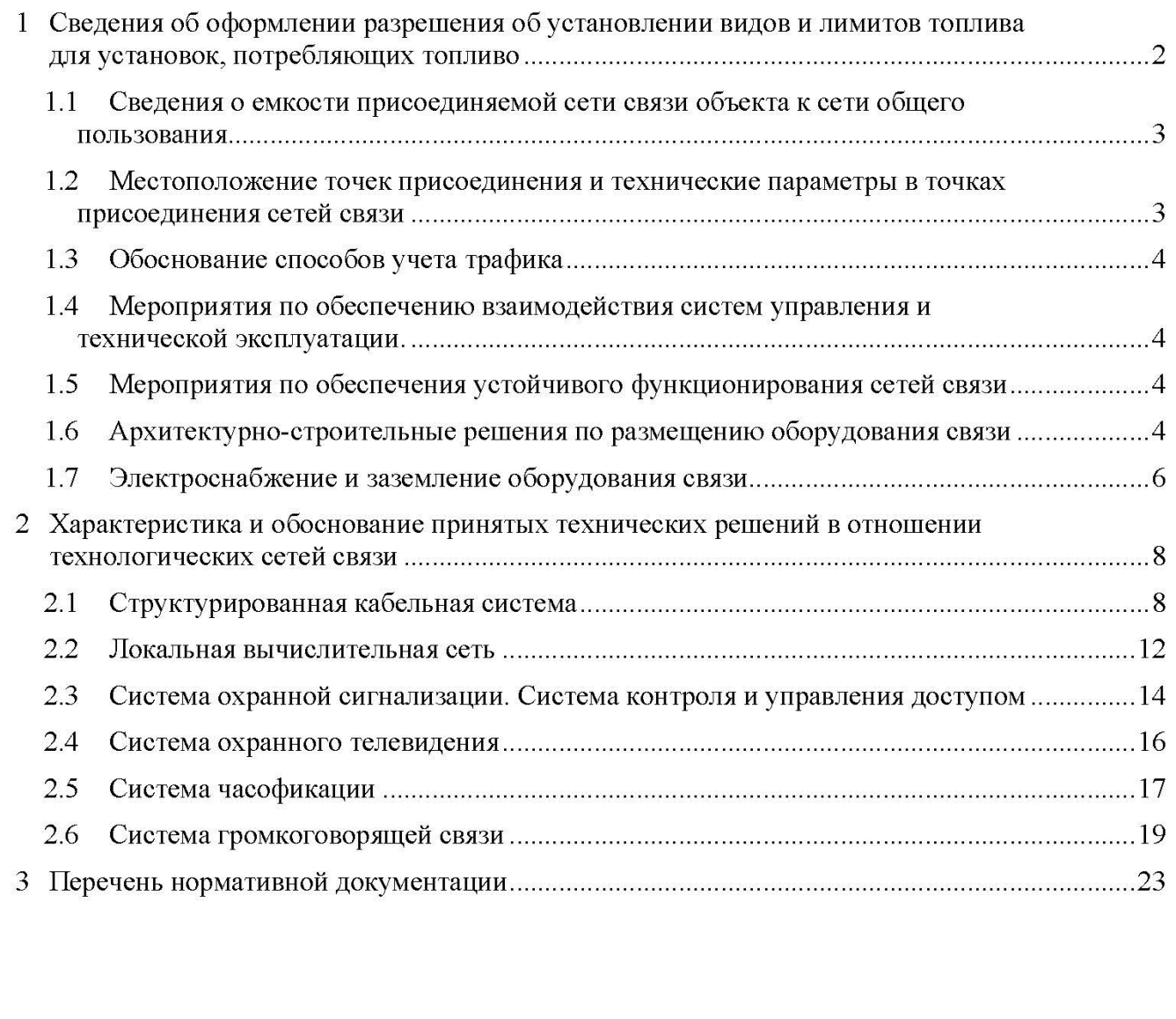

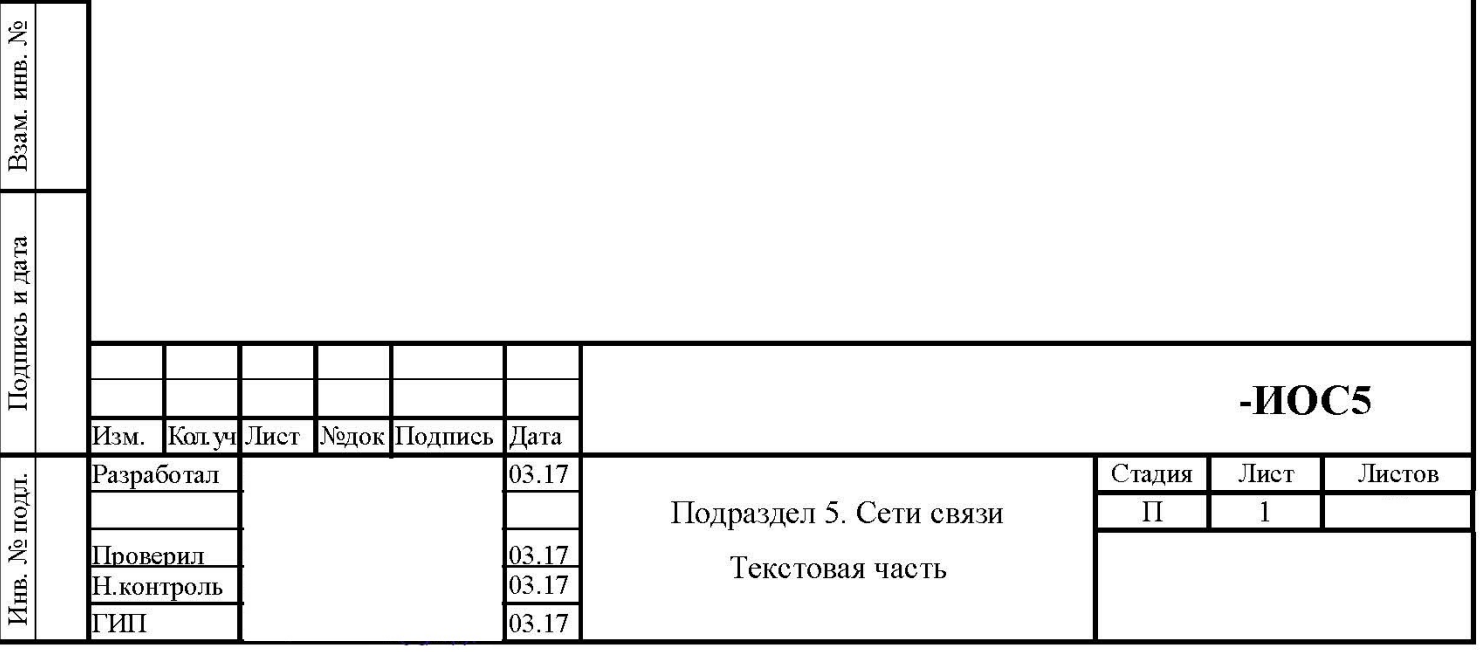

 $\overline{\mathcal{I}}$ 

## $\mathbf{1}$ Сведения об оформлении разрешения об установлении видов и лимитов топлива для установок, потребляющих топливо

Производственно-технологическая связь на площадке установки подготовки нефти  $(VHH)$ нефтяного месторождения должна обеспечивать:

централизованное управление со стороны руководящего состава производственнохозяйственной деятельностью УПН;

бесперебойную работу систем локальной автоматики и телемеханики; передачу технологических и производственных данных; оперативную и селекторную связь дежурного (оперативного) персонала с

подразделениями  $\mathcal{D}$ .

В состав внутриплощадочных систем связи включены:

структурированная кабельная система, являющаяся физической основой для построения локальной вычислительной сети административного управления, сети местной фиксированной телефонной связи, связи «последняя миля» для систем станционной телемеханики, АРМ СКУД, АРМ видеонаблюдения, охранно-пожарной сигнализации;

локальные вычислительные сети (ЛВС);

система громкоговорящей связи;

система контроля и управления доступом (СКУД);

система охранного телевидения (СОТ);

система часофикации.

Взам. инв. №

Подпись и дата

∕1 нв. № подл.

Производственная связь руководящего состава и персонала служб на территории УПН-300 организована на основе средств телефонной связи (с возможностью выхода в ведомственную и сеть связи общего пользования).

решения учетно-расчетных производственных **YIIH-300** Для задач на предусмотрено развертывание локальной вычислительной сети административного управления. В интересах обмена информацией в электронном виде между службами нефть» предусмотрено включение ЛВС УПН-300 через сеть объекта передачи данных в существующую вычислительную сеть.

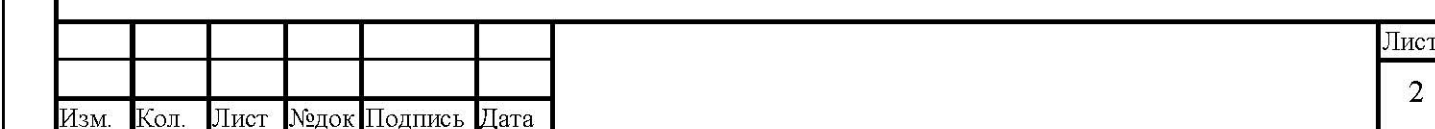

Связь взаимодействия со службами медицинской помощи, пожарными частями, правоохранительными органами, штабами ГО и ЧС, прочими организациями, участвующими в совместной работе по обеспечению безаварийной эксплуатации МН, а также привлекаемыми для ликвидации последствий аварий на нефтепроводе организована на основе каналов телефонной сети связи общею пользования.

Объект оснащается комплексом средств охраны, предназначенных для создания условий подразделениям охраны для выполнения служебных задач по охране объекта. В состав указанных средств входят следующие системы:

Система контроля и управления доступом (СКУД); Система охранная телевизионная (СОТ).

| Взям. нив< №

Поди, и дата

Взам. инв. №

Подпись и дата <sub>Ин</sub>

## Сведения о емкости присоединяемой сети связи объекта к сети общего  $1.1$ пользования

К телефонной сети связи общего пользования (ССОП) должны в обязательном порядке присоединяться рабочие места руководителя УПН, заместителя руководителя УПН, оператора. Итого 3 телефонных аппаратов.

Автоматическая телефонная станция  $(ATC)$ , подключаемая CCOII.  $\bf K$ существующая, установлена по адресу г. Мирный, ул. Ленина, д. 22.

## $1.2$ Местоположение точек присоединения и технические параметры в точках присоединения сетей связи

Границей проектирования локальной вычислительной сети являются существующие коммутаторы, установленные по адресу г. Мирный, ул. Ленина, д. 22.

Подключение проектируемой ЛВС осуществляется по стандартным интерфейсам 100/1000BaseT.

Системы ГГС, СКУД, СОТ, часофикация являются локальными системами и не имеют точек присоединения к внешним сетям.

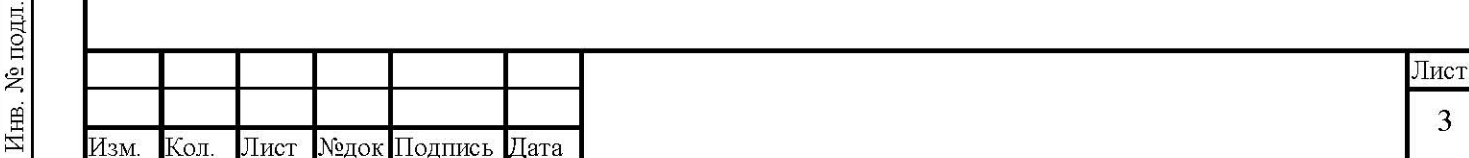

### $1.3$ Обоснование способов учета трафика

Согласно Задания на проектирование учет трафика ЛВС не производится.

Учет трафика автоматической телефонной связи обеспечивается существующей ATC Panasonic KX TDE-100.

## $1.4$ Мероприятия по обеспечению взаимодействия систем управления и технической эксплуатации.

Мероприятия по обеспечению взаимодействия систем управления и технической эксплуатации, организация взаимодействия между центрами управления присоединяемой сети связи и сети связи общего пользования и взаимодействия систем синхронизации для проектируемой системы автоматической телефонной связи не требуются.

## $1.5$ Мероприятия по обеспечения устойчивого функционирования сетей связи

Устойчивое **ЛВС** функционирование проектируемой обеспечивается коммутаторами и реализацией резервирования (стекирования) оборудования и каналов. Для обеспечения гарантированного электропитания оборудования ЛВС, СКУД, ГГС предусматривается установка источников бесперебойного питания  $(HBT)$  $\bf{B}$ телекоммуникационные шкафы. Электропитание ИБП выполняется от двух независимых взаимно резервирующих источников питания в разделе «Система электроснабжения».

## 1.6 Архитектурно-строительные решения по размещению оборудования связи

Общая и полезная площадь узла связи, вспомогательных и производственных помещений, их планировка, внутренняя отделка, полы, кондиционирование и вентиляция должны определяться с учетом объемов размещаемого оборудования, технических условий на оборудование и перспектив развития систем связи УПН. Планировочные и конструктивные решения помещений связи, размеры дверных проемов и коридоров

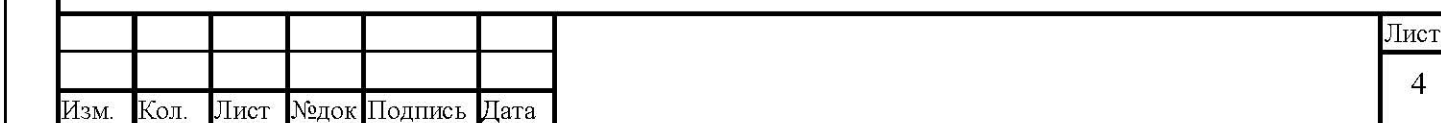

должны предусматривать возможность монтажа и демонтажа оборудования связи, электротехнического и санитарно- технического оборудования, как на период строительства, так и эксплуатации с учетом норм пожарной безопасности.

Оборудование технологической связи (аппаратура каналообразования, узлы коммутации каналов, кроссовые средства и вспомогательное оборудование) должно размещаться в помещении серверной, расположенном в здании АКБ с операторной, и помещении узла связи и сигнализации, размещенном в здании КПП.

В технологических помещениях узла связи предусматривается настилка чистых полов на несгораемое основание (цемент, песчаная стяжка и т.п.), пылезащитные мероприятия, применение отделочных материалов легко поддающихся очистке пылесосом и допускающих влажную уборку. Поверхность стен и потолков должна быть гладкая, из материалов, не выделяющих пыль и допускающих систематическую очистку от пыли. Чистое покрытие пола производственных помещений с антистатическим сопротивлением 1 МОм, обеспечивающим стенание и отвод электростатического электричества.

Помещение узла связи должны быть оборудованы кабель-ростами в местах установки оборудования. Проемы в местах прокладки кабелей через стены должны быть обрамлены уголком. Через помещения ввода кабелей не допускается прокладка силовых кабелей и транзитных инженерных коммуникаций.

Естественная освещенность помещений принимается в соответствии главой СП 52.13330.2011 «Естественное и искусственное освещение» и условиями максимальной изоляции технологического оборудования от наружной среды, защита от инсоляции, проникновения пыли, продувания и т.п. В помещениях с размещением аккумуляторных батарей и выпрямителей должно быть исключено попадание солнечных лучей на выпрямители и аккумуляторы.

Входные двери в помещение узла связи должны быть оборудованы двумя замками (один из которых - кодовый). В помещении серверной предусматривается металлическая дверь с проемом не менее 2,2х1 м, с герметичными прокладками, электромеханическим замком без нарушения зребований по дизайну помещения.

Взам. инв. №

Подпись и дата

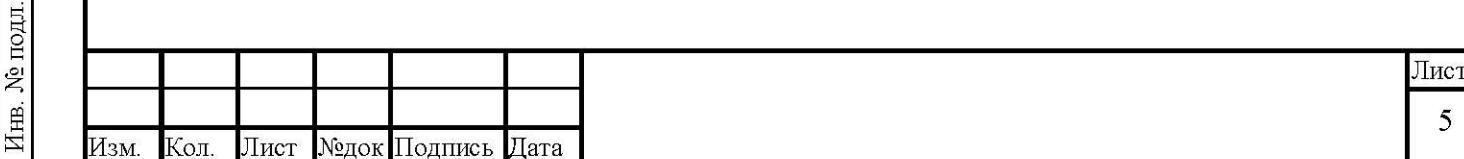

11

Кабели по площадке УПН должны прокладываться по эстакаде в оцинкованных лотках/коробах с крышкой. Кабели внутри зданий и сооружений должны прокладываться в ПВХ мини-каналах, а при наличии подвесного потолка за ним в оцинкованных лоткай/коробах.

#### $1.7$ Электроснабжение и заземление оборудования связи

B КПП  $\overline{\mathbf{M}}$ АБК  $\mathbf{c}$ операторной подача здании электропитания на телекоммуникационное оборудование и оборудование ЛВС предусмотрено через источники бесперебойного питания (ИБП) однофазного напряжения (основной и резервный). ИБП обеспечивают:

- по подавление помех цепи питания. исключение взаимовлияния подключенного оборудования для предотвращения потери информации и поломки оборудования;
- работу при исчезновении напряжения и просадках напряжения.

В помещениях связи должны быть предусмотрены заземляющие устройства электроустановок в соответствии с ПУЭ. От защитного заземлителя, выполняемого в соответствии с требованиями ГОСТ 464-79, предусматриваются два ввода в помещение узла связи. Для заземления корпусов технологического оборудования в помещениях связи необходимо выполнить прокладку проводки защитного заземления. Проводка защитного заземления должна выполняться стальными шинами на магистральном участке до рядов аппаратуры размером не менее 4x25 мм, а вдоль рядов - размером не менее 3x20 мм.

Для рабочего (функционального) заземления оборудования связи предусматривается установка на стенах помещений связи щитков заземления типа «чистая земля» с присоединением проводом не менее 16 мм. кв, непосредственно к ГЗШ здания CEK c VC.

Помещения узла связи, серверной обеспечиваются системами отопления, вентиляции и кондиционирования. Отопление, вентиляция и кондиционирование воздуха выполняется в соответствии с требованиями СП 60.15330.2012, Системы должны обеспечивать поддержание определенной санитарными нормами: (СанПиН 2.2.4.548-96)

Взам. инв. №

Подпись и дата

Инв. № подл.

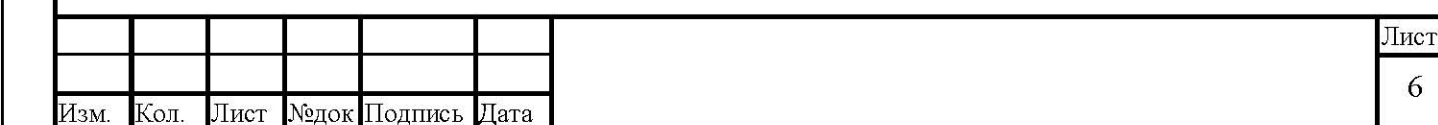

рабочей температуры и избыточное по сравнению с окружающей средой давление для предотвращения проникновения пыли.

Система кондиционирования оборудована устройством сохранения установленных настроек при прерывании электропитания и устройством зимнего пуска. Температура, воздуха в помещениях узла связи, серверной и помещении UPS поддерживается в соответствии с СН 512- 78 (Инструкция по проектированию зданий и помещений для Оборудование электронно-вычислительных машин). системы кондиционирования зарезервировано. Кондиционеры управляются блоком автоматики, обеспечивающим равномерную выработку ресурса агрегатов, автоматическое включение второго кондиционера в случае сбоя в работе одного из кондиционеров, включение кондиционеров на параллельную работу при пиковых нагрузках, сигнализацию о нештатной ситуации. Кондиционеры оснащены автоматикой перемещения воздушных заслонок для обеспечения циркуляции воздуха в помещении.

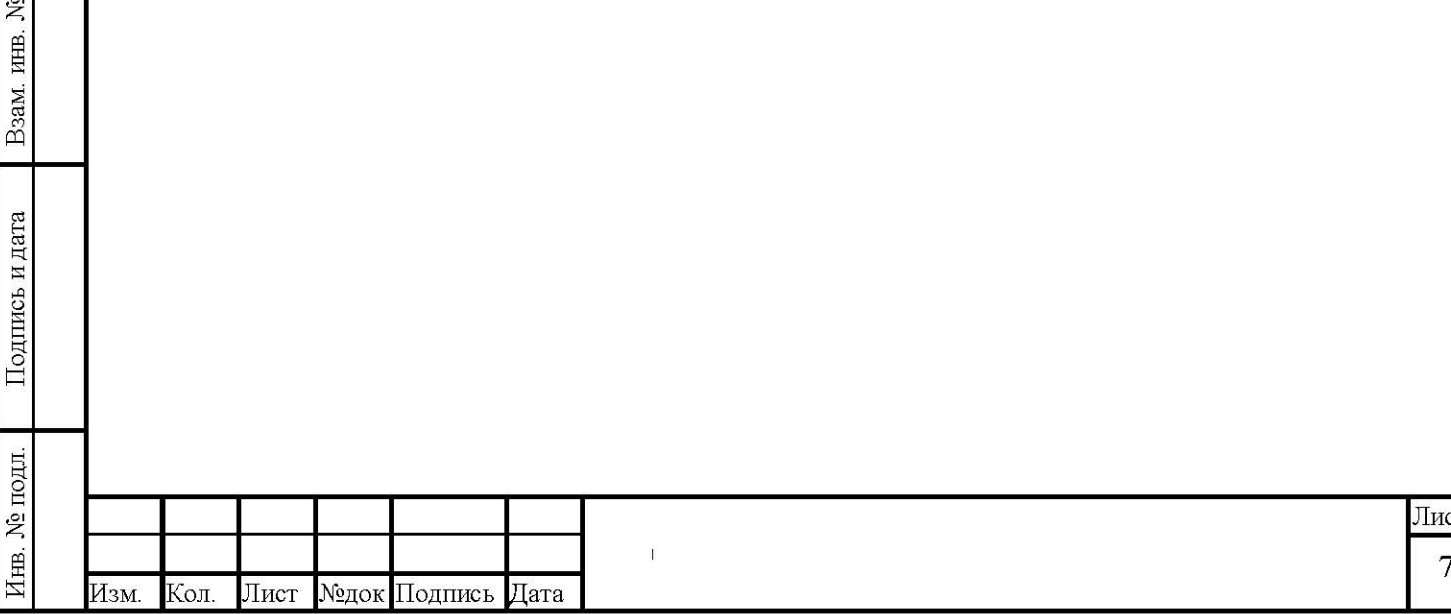

## $\overline{2}$ Характеристика и обоснование принятых технических решений в отношении технологических сетей связи

### $2.1$ Структурированная кабельная система

Для организации местной связи на территории УПН должны предусматриваться универсальные структурированные кабельные системы.

СКС УПН служит физической основой для построения сети фиксированной телефонной связи, локальной вычислительной сети, каналов связи "последняя миля" для систем станционной телемеханики, охранно-пожарной сигнализации, комплекса средств охраны.

Технические решения по построению СКС разработаны с учетом требований стандартов ISO/IEC 11801, ISO/TEC 18010,1SO/IEC 14763, ANSI/TIA/E1A-568-B, ANSI/TIA/EIA-669.

СКС на территории площадки УПН целесообразно строить по архитектуре кампусных сетей предприятий, с топологией «иерархическая звезда», многоточечным администрированием, с применением компонентов, соответствующих категории 6.

Применительно к составу, территориальному расположению и параметрам зданий и сооружений такая архитектура предполагает следующий состав СКС:

структурированные кабельные системы сооружений, в которых размещены (могут быть размещены) потребители (абоненты) сервисов системы связи;

линейно-кабельное оборудование подсистемы внешних магистралей (магистралей кампуса);

коммутационное оборудование подсистемы внешних магистралей;

кабели подключения внешних сервисов (оборудования магистральной связи).

Структурированная кабельная система каждого И3 сооружений **HIIC** предназначается

для обеспечения сервисов с электрическими сигналами и включает:

Взам. инв. №

Подпись и дата

информационные розетки (точки подключения потребителей сервисов системы связи);

коммутационное оборудование горизонтальной подсистемы здания;

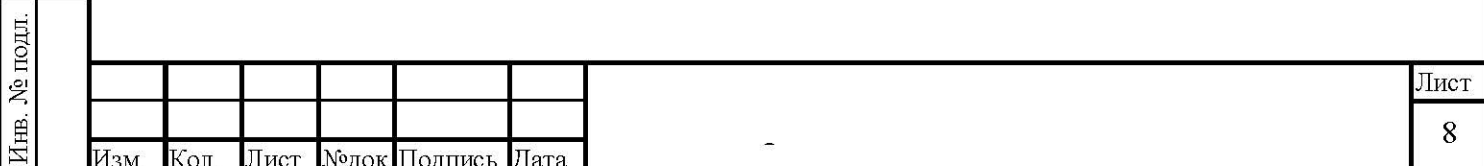

линейно-кабельное оборудование подсистемы внутренней распределительной подсистемы здания;

линейно-кабельное оборудование горизонтальной подсистемы здания.

Администрирование СКС предусматривается двухуровневое:

главный распределительный пункт (кампусный распределитель), выполненный на базе коммутационного оборудования подсистемы внешних магистралей;

распределительные пункты зданий, выполненные на базе коммутационного оборудования горизонтальной подсистемы зданий.

Информационные розетки (точки подключения потребителей сервисов системы связи) предусматриваются во всех помещениях зданий, в которых планируется размещение рабочих мест пользователей компьютерной (инженерно-технический персонал НПС) и телефонной сетей. Количество информационных розеток определяемся исходя из расчета оснащения каждого рабочего места одной розеткой на два 8-контактных порта (типа RJ45), а также дополнительных информационных розеток на каждое оснащаемое СКС рабочее место.

Рядом с каждой информационной розеткой, предназначенной для подключения ПЭВМ к ЛВС, предусматривается установка трех электрических евророзеток 220В 50Гц, из которых одна общего назначения, а две специальные (красного цвета) - для подключения вычислительной и оргтехники.

Все коммуникационные компоненты СКС должны соответствовать категории СКС класса не ниже «5е», что позволит обеспечить передачу данных в сети со скоростью не менее 1 ГБ/с.

В качестве распределительного пункта здания (РПЗ) используется коммутационное оборудование горизонтальной подсистемы здания (коммутационные панели с различным количеством портов RJ-45, патч-корды, плинты кроссов, кроссировочные провода). Местоположение РПЗ в сооружениях выбирается таким образом, чтобы длина кабельного соединения от любой информационной розетки щания до телекоммуникационного порта в РПЗ не превышала 90 метров. РПЗ в сооружениях УПН, в которых расположены рабочие места, оснащаемые ПЭВМ, конструктивно выполнены в опечатываемых и запираемых на ключ 19" телекоммуникационных шкафах (ШТ). Высота 19" телекоммуникационных

Взам. инв. №

Подпись и дата

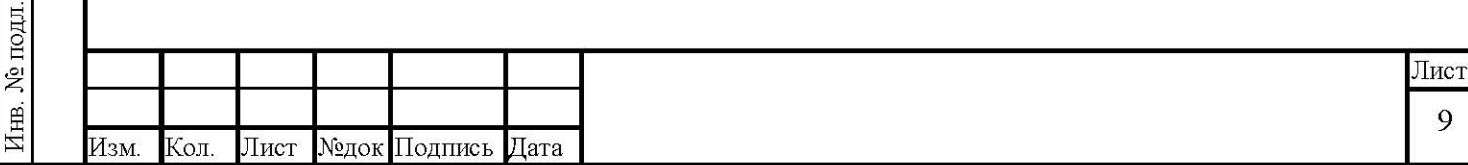

шкафов выбирается с учетом размещения не только коммутационного оборудования горизонтальной подсистемы, но и размещения коммутационного оборудования внутренней распределительной подсистемы, преобразователей оптических/электрических интерфейсов, активного оборудования ЛВС, устройств распределения электропитания, внутренних источников бесперебойного питания, устройств освещения и принудительной вентиляции, средств организации кабелей, а также резерва свободного объема шкафа для развития сети. Все оборудование и металлические компоненты СКС подлежат заземлению.

Горизонтальная кабельная подсистема соединяет кабелями информационные розетки и РПЗ, и выполняется неэкранированной витой парой с пониженным дымовыделенцем UTP-4, категории 5e. В коридорах, где есть подвесной потолок, кабели прокладываются за подвесным потолком в лотках. При отсутствии подвесных потолков кабели прокладываются в миниканалах по стенам. Переходы кабеля через стены выполняются в гибких электроизоляционных трубках (гофротрубах). Разводка кабеля по розеткам рабочих мест ЛВС предусматривается по периметру помещений в пластиковых коробах (кабель-каналах) с внутренними негорючими перегородками для прокладки в них кабелей слаботочных и силовых сетей. Сечение короба выбирается с учетом возможного увеличения количества кабелей не менее чем на 40% от проектного. Схема разделки кабеля в модуле розетки должна соответствовать стандарту Т568В и обеспечивать подключение к СКС как компьютерного оборудования, имеющего стандартные интерфейсы для работы в сетях, так и подключение телефонных аппаратов. В РПЗ кабели горизонтальной подсистемы терминируются в коммутационные патч-панели с портами RJ45. Для коммутации цепей ЛВС применяются патч-корды RJ45-RJ45.

Подсистема внешних магистралей должна обеспечивать объединение сегментов СКС (СКС зданий) в единую кампусную СКС УПН. Она предназначена для работы, как с электрическими, так и оптическими сигналами и выполняется волоконно-оптическими и электрическими кабелями, соединяющими распределительные пункты зданий главным распределительным пунктом (ГРП). Волоконно-оптические кабели используются для передачи цифровой информации высокоскоростных приложений, электрические кабели -

Взам. инв. №

Подпись и дата

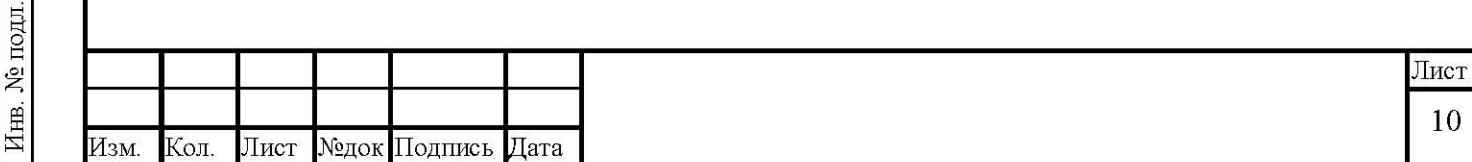

для передачи главным образом телефонных сигналов и данных низкоскоростных приложений.

ГРП размещается в АБК с операторной. Коммутация электрических кабелей осуществляется в распределительном шкафу ЛВС N1 с использованием кроссировочных проводов, прокладываемых между плинтами. Коммутация оптических волокон осуществляется в телекоммуникационном шкафу ЛВС N2 с использованием оптических кроссов и патч-кордов.

На УПН предусматривается использование оптических кабелей (водоблокирующая оболочка, стальная гофрированная лента) с 16-ю одномодовыми волокнами (9/125 мкм) с несмещенной дисперсией стандарта G.652. Климатическое исполнение кабельной продукции, предназначенной для прокладки вне помещений - УХЛ-1. Проектом предусматривается запас емкости кабелей для расширения сети.

Прокладка магистральных кабелей между зданиями предусматривается по кабельным эстакадам в металлических лотках, закрывающихся крышкой. Ввод кабелей в

здания/сооружения выполняется через кабельные гермовводы, предназначенные для всех систем связи и сигнализации объекта.

Проектом предусматривается выполнение работ по маркировке элементов СКС согласно стандарту ISO/IEC 14763-1. По окончании монтажа проводится инсталляция, настройка, испытания оборудования (включая оборудование и ПО), тестирование каналов (линий) СКС на соответствие требованиям стандартов и документирование СКС. В ходе документирования предусматривается оформление:

структурной схемы СКС;

кабельного журнала по результатам монтажа СКС;

журнала кроссировок;

схемы территорий с указанием трасс прокладки кабелей;

поэтажных схем зданий;

Взам. инв. №

Подпись и дата

протокола тестирования СКС.

Разработанная структура СКС, в сочетании с использованием высококачественных гибкую элементов CKC. позволяет реализовать высокопроизводительную масштабируемую сеть, отвечающую всем необходимым стандартам и требованиям.

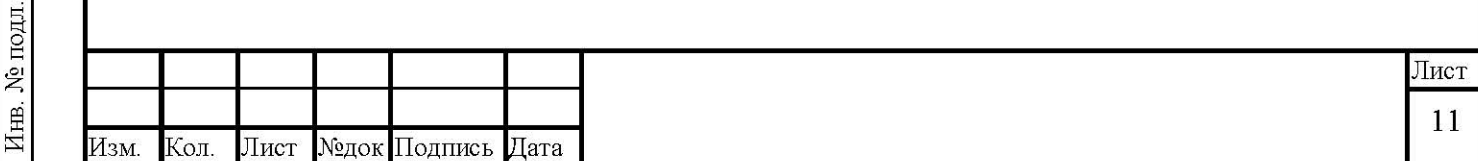

#### $2.2$ Локальная вычислительная сеть

ЛВС административного управления на территории площадки целесообразно строить по архитектуре кампусной сети предприятия. Создание ЛВС предполагает построение следующих функциональных элементов:

кабельная подсистема;

подсистема доступа;

Взам. инв. №

Подпись и дата

подсистема пользователей.

Кабельная подсистема выполнена на базе структурированной кабельной сети, рассмотренной выше.

Подсистема доступа ЛВС реализуется на основе интеллектуальных сетевых коммутаторов, обеспечивающих высокий уровень доступности, масштабирования, безопасности и управления.

Для стыковки с существующей сетью 5 предполагается подвес волоконно-оптического кабеля ОКСН на существующих опорах ВЛ 110 кВ Мирный -Ленск Л-102.

Проектируемая ВОЛС включает в себя следущие участки:

 $1.$  Офис " г. Мирный, 2а - опора № 33 ВЛ-35кВ

2. Переход с опоры №33 ВЛ-35 кВ на опору №4 ВЛ-110 кВ Л-102

3. Опора №4 ВЛ-110кВ Л-102 - опора №14 ВЛ-110кВ Л-102

4. опора №14 ВЛ-110кВ Л-102 - КТП УПН-300

Ядро ЛВС должны представлять стекируемые коммутаторы Cisco ASR920 с поддержкой расширенных функций маршрутизации третьего уровня, с функциями резервирования, пропускной способностью коммутирующей матрицы не менее 17 Гбит/с, скоростью продвижения пакетов длиной 64 байта - не менее 17 млн. пакетов/с и обеспечивающий подключение не менее двенадцати коммутаторов второго уровня.

Основная функция ядра - создание единой инфраструктуры ЛВС на основе объединения сегментов сети, образуемых коммутаторами второго уровня с пропускной способностью коммутирующей матрицы не менее 13 ... 14 Гбит/с и скоростью передачи пакетов в секунду - до 10 млн. пакетов/с (при длине пакета 64 байт).

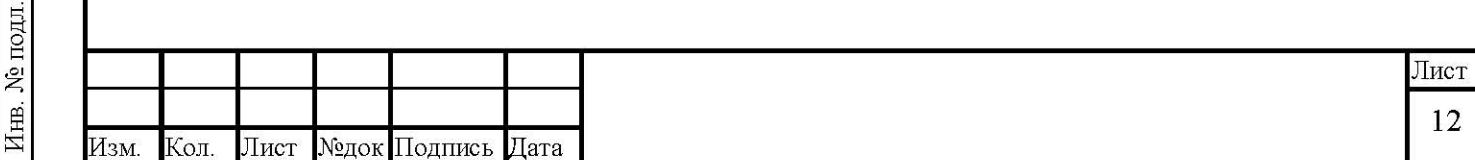

В качестве коммутаторов распределения используются коммутаторы второго уровня Cisco 2960-X. Порты коммутаторов второго уровня должны обеспечивать возможность подключения устройств пользователей к портам 10/100/1000Base-T с поддержкой режима РоЕ (для подключения оборудования IP-телефонии).

Подсистема пользователей должна включать рабочие станции пользователей на базе персональных компьютеров типа «моноблок», соответствующего периферийного оборудования (принтеров, сканеров и др.) и серверного оборудования.

К серверному оборудованию ЛВС предъявляются повышенные требования к надёжности функционирования, производительности и согласованности параметров основных программно-аппаратных средств, выполнение которых позволит обеспечить круглосуточный режим его работы и использование в качестве сервера локальной сети.

Рассмотренная структура ЛВС в сочетании с принятыми решениями по построению СКС, использованием активного сетевого оборудования Cisco, позволяет реализовать гибкую высокопроизводительную масштабируемую сеть, отвечающую всем необходимым стандартам и требованиям, имеющимся на сегодняшний день и предполагаемым в ближайшем будущем.

Проектом предусмотрена установка на EGY следующего оборудования ЛВС:

коммутаторы ядра ЛВС Cisco ASR 920 (основной и резервный) с SFP модулями 1000Base-LX/LH и up-link портами 1000Base-T;

стекируемые коммутаторы доступа Cisco 2960-X с up-link/down-link портами 1000Ваѕе-Т и поддержкой режима РоЕ;

сервер HP DL120 G7;

Взам. инв. №

Подпись и дата

Инв. № подл.

рабочие станции, оргтехника;

источники бесперебойного питания (UPS) APC.

На серверы должны устанавливаться: серверная операционная система, антивирусное программное обеспечение. На рабочие станции должно устанавливаться ОЕМ-версия операционной системы, офисное программное обеспечение для работы с почтовый клиент, антивируеное обеспечение. Bce программное документами, обеспечение, требующее лицензирования, должно быть лицензировано на ЗАО

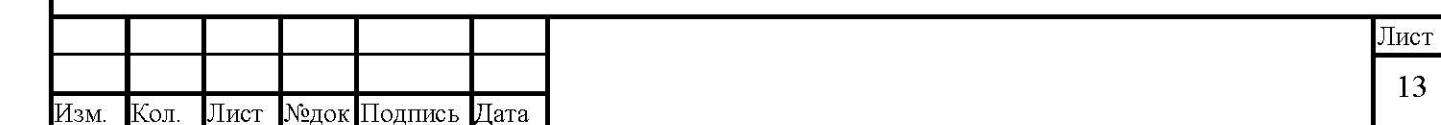

19

В состав оргтехники ЛВС включены:

многофункциональное устройство (МФУ) лазерной монохромной печати формата  $A4$ :

МФУ лазерной монохромной печати формата АЗ; принтер лазерной цветной печати формата АЗ; документ-сканер дуплексный формата А4.

Установка активного сетевого и серверного оборудования предусмотрена в закрывающихся на ключ 19" монтажных шкафах соответствующей высоты. Высота шкафов выбрана с учетом резерва свободного объема для развитая сети. В шкафу предусмотрены устройство распределения электропитания, внутренний источник бесперебойного питания, освещение и принудительная вентиляция. Все оборудование и металлические компоненты СКС заземляются.

Оборудование рабочих станций и оргтехники устанавливается в рабочих кабинетах инженерно-технического персонала НПС.

Схема кампусной сети ЛВС представлена на листе 1.

### $2.3$ Система охранной сигнализации. Система контроля и управления доступом

Система охранной сигнализации и системы контроля и управления доступом предназначена для обнаружения попыток несанкционированного доступа в здания и сооружения УПН-300. На площадке предполагается установка системы контроля доступом интегрированной с системой ОПС на оборудовании НПП «Болид».

В состав СОС и СКУД входят:

АРМ Орион Про

контроллеры двухпроводной линии Болид С2000-КДЛ;

пожарные дымовые оптико-электронные адресно-аналоговые извещатели ДИП-

34A

ручные пожарные адресные извещатели типа ИПР 513-3АМ охранные магнитоконтактные адресные извещатели С2000-СМК

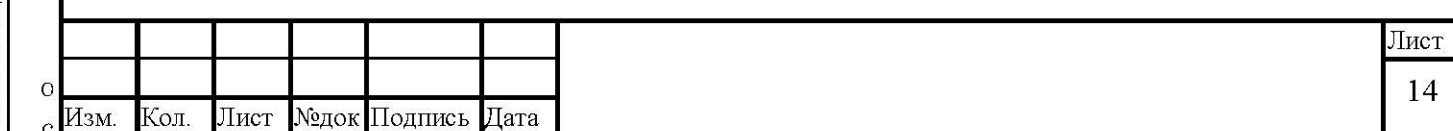

Инв. № подл.

 $\mathbf{C}$ 

Взам. инв. №

Подпись и дата

считыватели карт Proximity

источники питания РИП-12-3

Взам. инв. №

Подпись и дата

Контроллер двухпроводной линии связи "С2000-КДЛ" (в дальнейшем контроллер), входящий в состав интегрированной системы охраны "Орион", предназначен для охраны объектов от проникновения и пожаров путем контроля состояния адресных зон (зон), которые могут быть представлены адресными охранными, пожарными и охранно-пожарными извещателями и/или контролируемыми цепями (КЦ) адресных расширителей (АР), управления выходами адресных сигнально-пусковых блоков, включенных параллельно в двухпроводную линию связи (ДПЛС), выдачи тревожных извещений при срабатывании извещателей или нарушении КЦ АР на пульт контроля и управления "C2000" (ПКУ) (версии 1.20 и выше) или компьютер по интерфейсу RS-485, также для локального управления собственными адресными зонами и централизованным управлением зонами, входящими в состав разделов системы. Возможность работы по интерфейсу RS-485 позволяет использовать контроллер в интегрированной системе охраны "Орион".

Топология "кольцо" позволяет определять места неисправности ДПЛС. В случае обрыва ДПЛС контроллер сформирует сообщения "Нет связи ДПЛС1" и/или "Нет связи ДПЛС2". Для зон, с АУ которых отсутствует связь по одному из выходов ДПЛС, будут установлены соответствующие состояния. После возобновления обмена с АУ по ДПЛС1 и/или ДПЛС2 будут сформированы сообщения "Восстановление связи ДПЛС1" и/или "Восстановление связи ЛПЛС2".

Если связь с АУ отсутствует по двум выходам ДПЛС, то зона переводится в состояние "Зона отключена". При этом контроллер запоминает предыдущее состояние зоны, и при обнаружении по одному из выходов ДПЛС АУ с данным адресом (его последующем подключении) состояние зоны будет восстановлено.

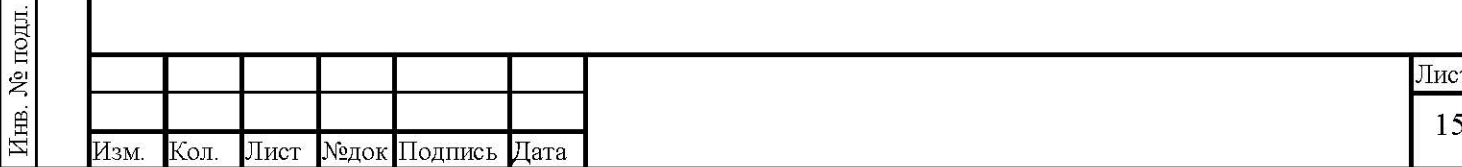

### $2.4$ Система охранного телевидения

СОТ предназначена для дистанционного наблюдения за охраняемыми зонами, участкам периметра для оценки обстановки.

СОТ предназначена для:

Визуального контроля объекта охраны и прилегающей территории;

Накопления и анализа видеоинформации;

Распознавание и передачу на пульт дежурного визуальных образов (лиц, автомобильных номеров, типа груза) для предотвращения преступных действий.

Система охранного телевидения выполнена на базе программного модуля «Интеллект» производства ITV | AxxonSoft и включает в свой состав:

АРМ Интеллект

Взам. инв. №

Подпись и дата

- Сервер СОТ на базе НР DL120 G7.
- Пульт управления видеокамерами
- Видеокамеры производства Beward
- Шкафы телевизионные для размещения:
	- © Коммутаторов СОТ TFortis PSW-2G4F
	- ⊙ Блоков питания
	- **Клеммных колодок**

Для исключения не просматриваемых зон предполагается установка камер на участках прямой видимости с перекрытием просматриваемых зон. Уличное оборудование СОТ (видеокамеры, шкафы телевизионные) устанавливаются на выносных трубостойках, монтируемых на опорах ограждения.

Для передачи сигнала от видеокамер используется промышленные коммутаторы TFortis PSW-2G4F объединенные в кольцевую топологию. Электропитание видеокамер выполняется с использованием РоЕ. Информация от видеокамер поступает на АРМ «Интеллект», обеспечивающий обработку и анализ видеоизображений. Для хранения записанной информации используется сервер СОТ на базе HP DL120 G7.

Станционное оборудование СОТ (сервер, АРМ) размещается в здании КПП.

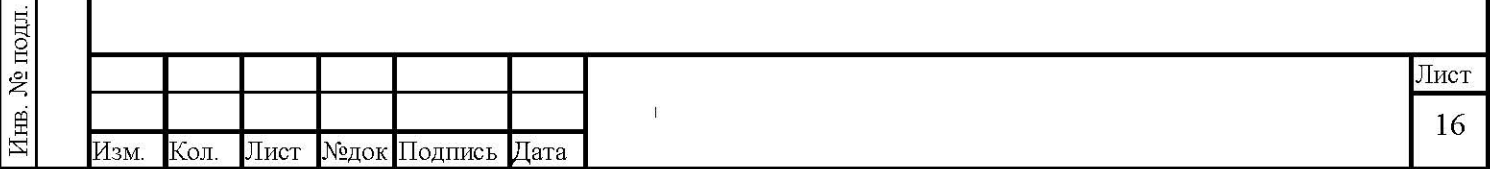

22

### $2.5$ Система часофикации

Система часофикации построена на системе MobaTime. В состав оборудования входит:

Первичные часы ETC 14 R - 1 шт.;

Вторичные часы ЕСО.28.А.210 - 10 шт.;

Антенна GPS 3148.- 1 шт.;

Источник резервного питания BP ETC R 24 B / 2,3 Aч. - 1 шт..

Система часофикации предусмотрена в административном здание АБК. Установка первичных часов и источник резервного питания предусмотрена в 19" монтажный шкаф в помещение серверной. Для подключение вторичных часов используется кабель КСРЭПнг(A)-FRHF 1x2x1,38. кабель проложить в кабельных конструкциях СКС. спуск кабеля осуществить скрытой проводкой в гофре трубе. Вторичные часы установить на отметке 2,5 м от пола. GPS приемник установить на фасаде здания. План расположения оборудования представлены в приложение 13 ,14. Структурная схема часофикации представлена в приложение 12.

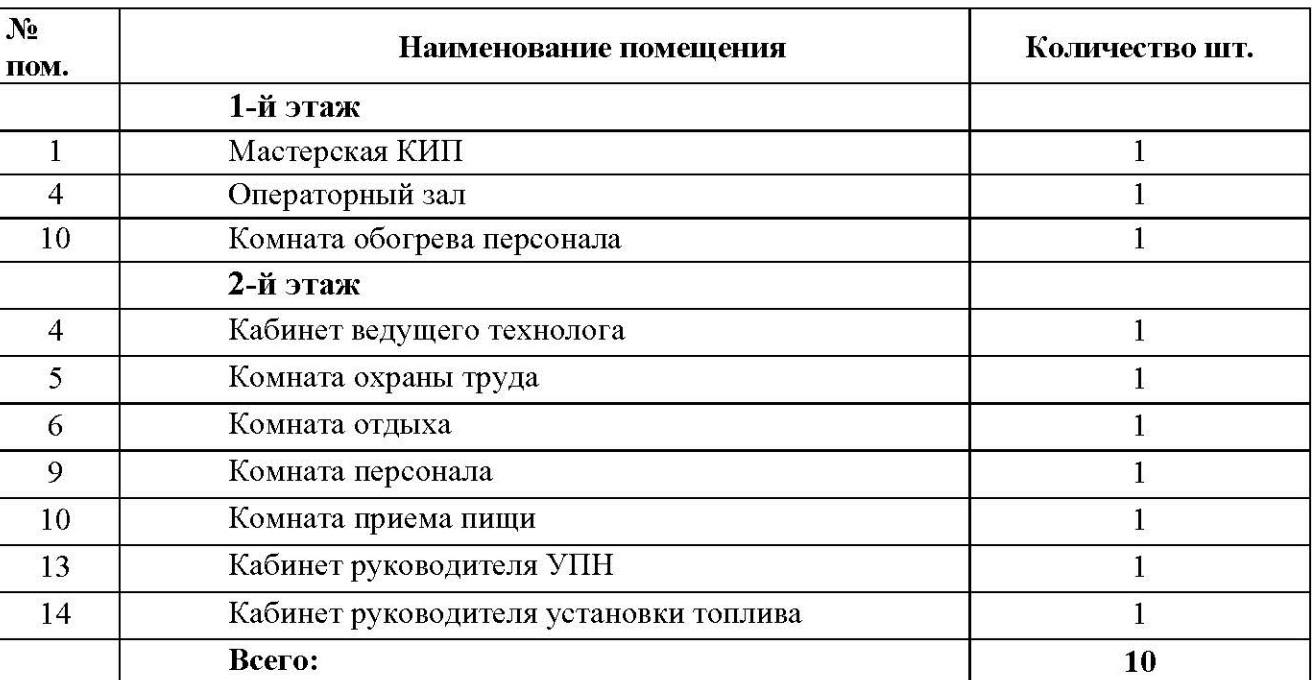

Расстановка вторичных часов ЕСО.28.А.210 в помещениях здания АБК

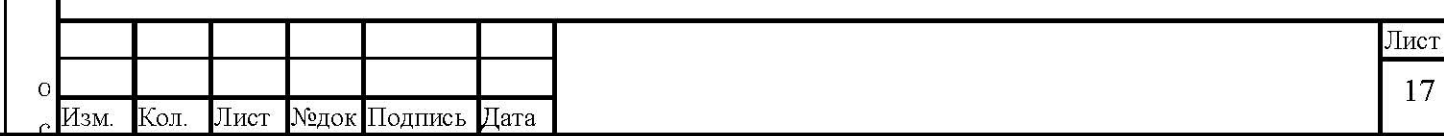

Взам. инв. № Подпись и дата Инв. № подл. 23

 $\mathbf{C}$ 

Первичные часы ЕТС 14 R, которые управляют стрелочными часами с помощью разнополярных импульсов. В качестве вторичных часов предлагаются стрелочные часы ЕСО.28.А.210 (10 шт.). Использование ЕТС 14 R позволяет получить расширенный набор функций системы единого времени, а именно управление по программе включением освещения, отопления или другими исполнительными устройствами. Кроме того, линия вторичных часов ETC 14 R может перенастраиваться на управление вторичными часами по линии кодированной передачи данных MOBALine. Вторичные часы, управляемые по оснащаются самоустанавливающимися механизмами, которые ЛИНИИ MOBALine, несколько дороже, чем традиционные импульсные, однако, использование этого современного способа управления вторичными часами дает следующие дополнительные преимущества:

Автоматическое восстановление значения точного времени на вторичных часах после возобновления работы системы

Сохранение работоспособности подключенных вторичных часов при обрыве шлейфа или отключении одних и более часов на шлейфе

Возможность подключения большего количества вторичных часов на шлейф

Увеличение максимальной удаленности вторичных часов от первичных часов (или часовой станции)

Возможность подключения на шлейф дополнительных часов без остановки всей системы

Возможность подключения вторичных цифровых часов на один шлейф с вторичными стрелочными часами

Возможность синхронизации компьютеров по одному шлейфу с вторичными часами

Возможность подключения дополнительных устройств, управляющих освещением, отоплением, кондиционированием, звонками и другими звуковыми сигналами, а также входящих в состав систем контроля доступа и безопасности

Наличие одной линии для управления вторичными часами и их питания

Взам. инв. №

Подпись и дата

 $\overline{5}$ 

Возможность отображения вторичными цифровыми часами значения текущей даты, передаваемого по одной линии со значением точного времени

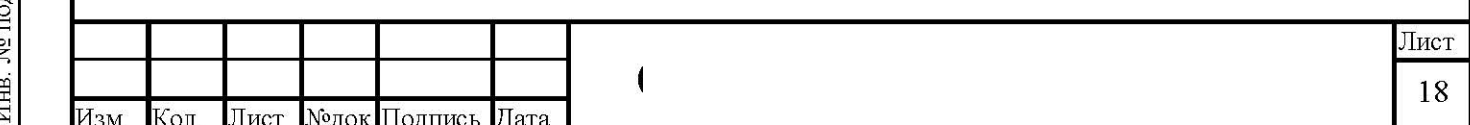

Возможность передачи данных в формате, соответствующем формату управляемого устройства

## Технические характеристики оборудования

ETC 14` R - Первичные часы с одной линией управления вторичными импульсными часами / Mobaline и четырьмя программируемыми каналами реле. Линия управления вторичными часами настраивается на работу с импульсными часами (минутные разнополярные импульсы 24 В / 700 мА) или с самоустанавливающимися часами, управляемыми по Mobaline (500 мА). Линия управления импульсными вторичными часами программируется на выдачу минутных, полуминутных, секундных импульсов или кода DCF. Четыре программируемых канала реле с переключающими контактами (230 В / 10 А). Дружественный интерфейс за счет системы меню, алфавитноцифровой жидкокристальный индикатор с подсветкой. Вход для приемника DCF 450 или GPS 3148. Последовательный порт RS 422 (протокол NMEA, TSIP) для связи с приемником GPS (GPS 3048). Автоматический сезонный перевод времени. Хранение 80 часовых поясов. Каждый вход и выход может быть поставлен в соответствие собственному часовому поясу. Передача локального времени по Mobaline (выбор из 20) с соответствующей сезонной таблицей. Габаритные размеры: ширина х высота х глубина = 88 х 483 х 80 ммПитание: 230 В  $\pm$  10%, 50 Гц, < 45 ВА.

BP ETC R - Источник резервного питания 24 В / 2,3 Ач.

ЕСО.28.А.210 - вторичные часы для помещений, круглые, односторонние, диаметр циферблата 28 см, с часовой и минутной стрелками. Корпус и циферблат из высококачественной пластмассы, белый, с прозрачным защитным оргстеклом, метки черного цвета. Тип циферблата 210 (с арабскими цифрами). Механизм, управляемый разнополярными импульсами.

#### Система громкоговорящей связи 2.6

Взам. инв. №

Подпись и дата

Система громкоговорящей связи построена на системе ООО Арман с применением оборудования Armtel. В составе системы громкоговорящей связи IPN предусмотрено следующее основное оборудование:

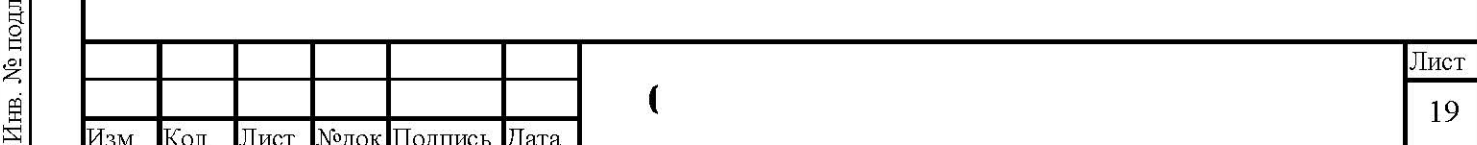

телекоммуникационный шкаф 19" высотой 42U, размер 600х600 мм - 1 шт.;

коммутатор Ethernet на 12 портов с поддержкой Ро $E - 1$  шт.;

модуль аналоговых подсистем ACM-IP - 3 шт.;

цифровой усилитель 2х250 Ватт/100 Вольт- 2 шт.;

система электропитания 48В (220В), 3,2 кВт, в сборе, с батареями резервного питания  $-1$  комплект.

Диспетчерский IP-пульт на 16 кнопок прямого вызова устанавливается в помещении поста охраны (КПП).

Проектируемое оборудование громкоговорящей установить связи  $\bf{B}$ здания АБК. Пульт ГГС телекоммуникационном шкафу в помещении серверной установливается в операторской.

Громкоговорители установить внутри здания предусмотрена установка широкополосных громкоговорителей, 6Вт/100В, встраиваемых в подвесной потолок. Громкоговорители, устанавливаемые в помещениях АБК, сгруппированы в зоны оповещения (на первом этаже, на втором).

Расстановку громкоговорителей согласовать с заказчиком.

Взам. инв.

Подпись и дата

Предлагаемая расстановка громкоговорителей в здании АБК

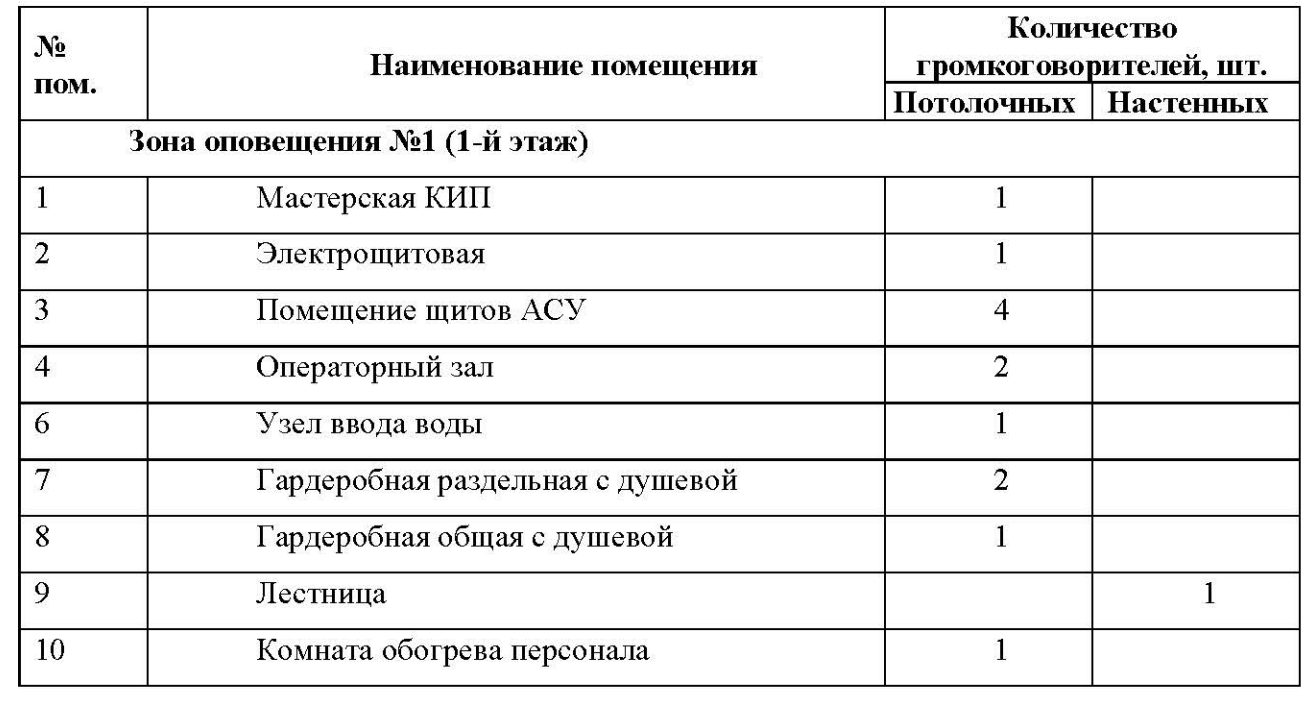

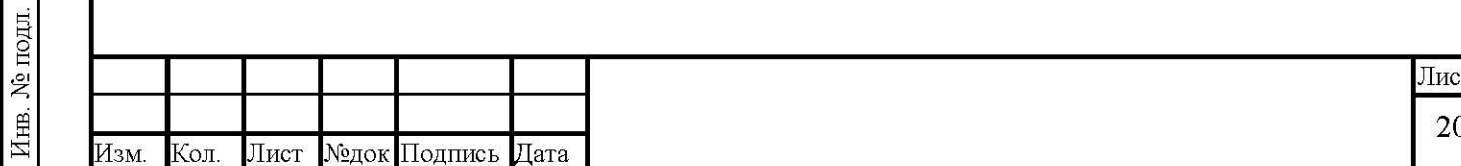

26

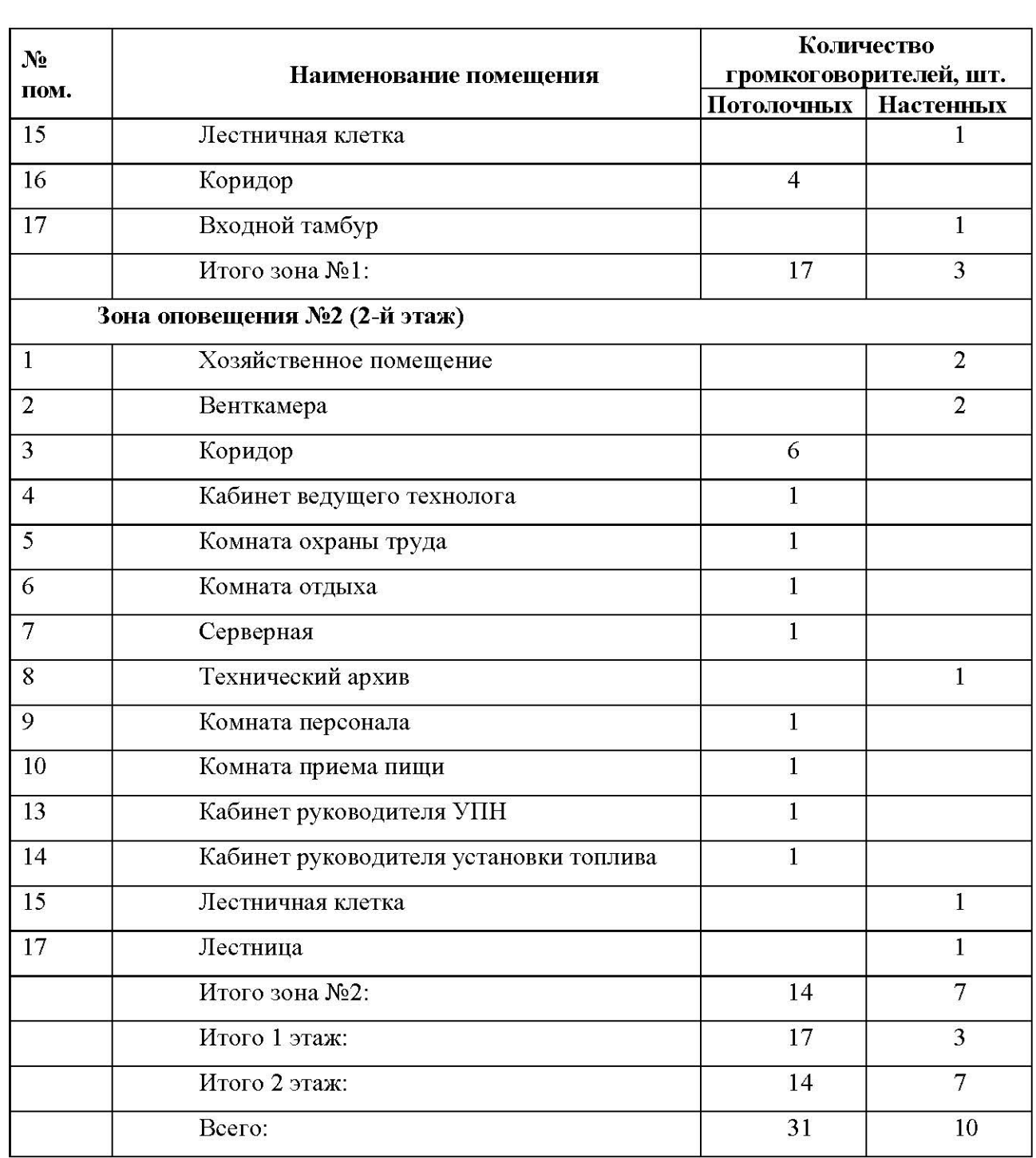

Взам. инв. № Подпись и дата Инв. № подл.

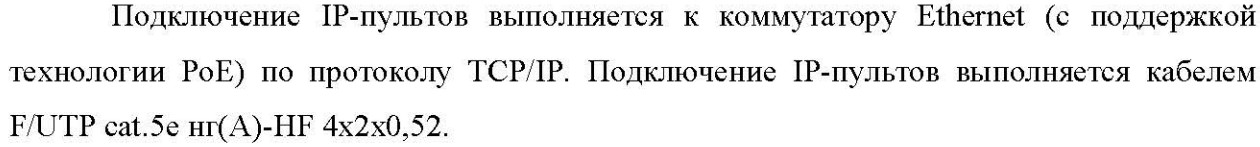

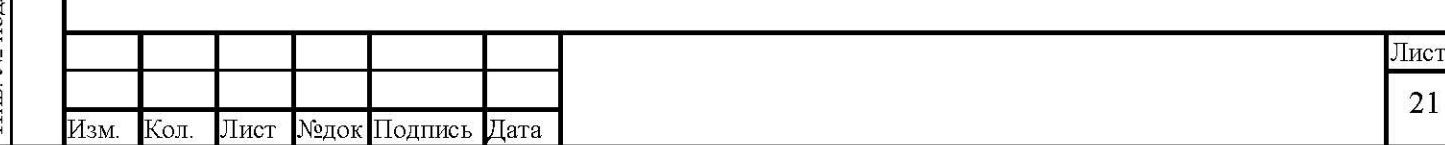

Подключение громкоговорителей к усилителям кабелем выполняется КСРЭПнг(A)-FRHF 1x2x1,38.

План расположения оборудования представлены в приложение 9 ,10. Структурная схема часофикации представлена в приложение 3.

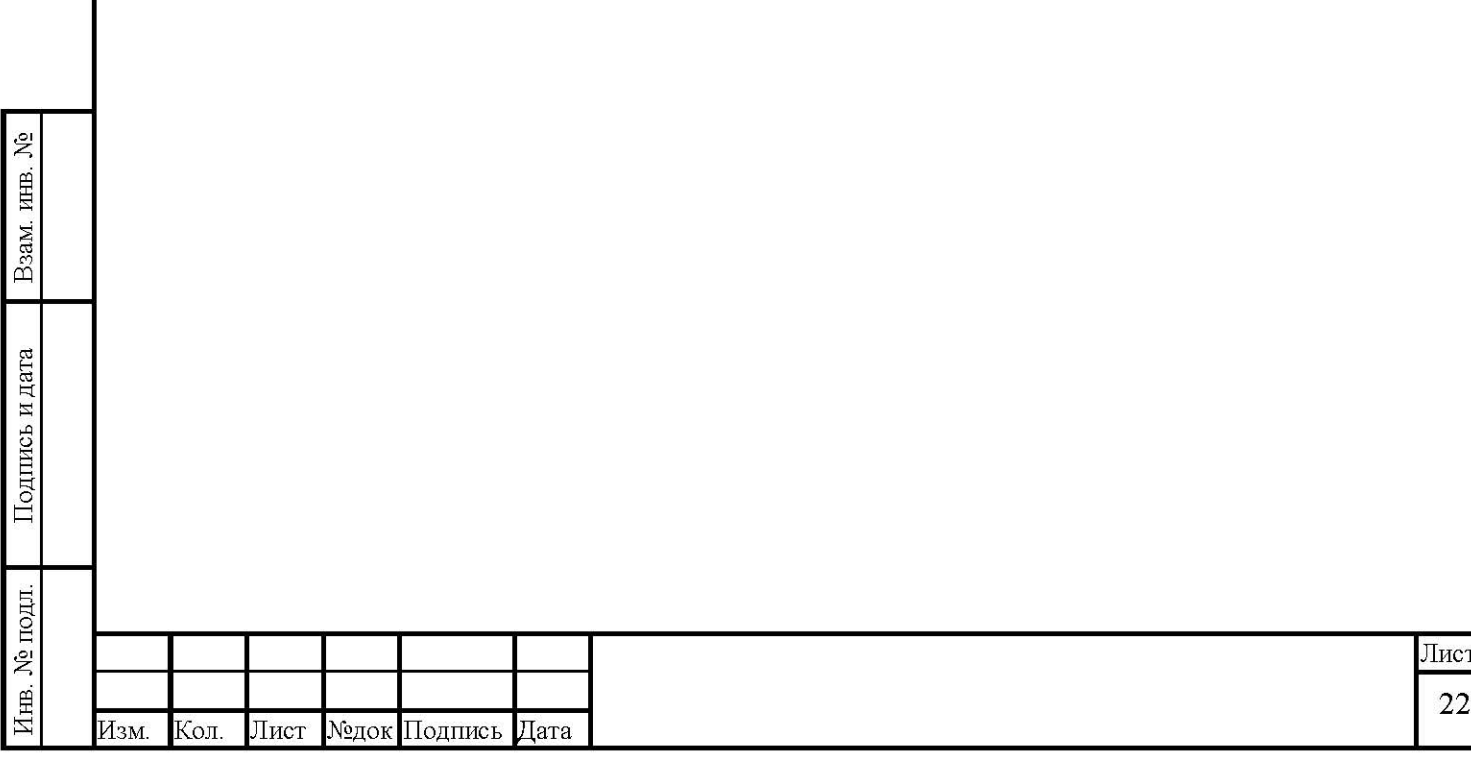

### $3<sup>1</sup>$ Перечень нормативной документации

- Федеральный закон от 30.12.2009 г. № 384-ФЗ «Технический регламент о безопасности зданий и сооружений» с изменениями от 2 июля 2013 г;

- Федеральный закон от 22.07.08 г. № 123-ФЗ «Технический регламент о требованиях пожарной безопасности» в редакции актуальной с 13 июля 2014 г;

- Федеральные нормы и правила в области промышленной безопасности «Правила безопасности в нефтяной и газовой промышленности». Приказ Федеральной службы по экологическому, технологическому и атомному надзору от 12 марта 2013 г. No 101;

- Постановление правительства РФ от 16.02.08 г. № 87 «О составе разделов проектной документации и требованиях к их содержанию»;

– Постановление Правительства РФ от 20.11.2000 г. № 878 «Об утверждении Правил охраны газораспределительных сетей» (с изменениями от 22.12.2011 г.);

- Постановление Правительства РФ от 29.10.2010 г. № 870 «Об утверждении технического регламента о безопасности сетей газораспределения и газопотребления»;

Приказ Министерства информационных технологий и связи РФ от 09.01.08 г. № 1 «Об утверждении требований по защите сетей связи от несанкционированного доступа к ним и передаваемой посредством их информации».

- ГОСТ Р 21.1101-2013 «Основные требования к проектной и рабочей документации».

- ГОСТ Р 21.1703-2000 «Правила выполнения рабочей документации проводных средств связи»;

 $\Gamma$ OCT 12.1.030-81 «Система стандартов безопасности труда. Электробезопасность. Защитное заземление, зануление»;

- ГОСТ 12.2.007.0-75 «Система стандартов безопасности труда. Изделия электрические. Общие требования безопасности»;

- ГОСТ Р 53246-2008 «Информационные технологии. Системы кабельные структурированные Проектирование основных узлов системы. Общие требования»;

Взам. инв. №

Подпись и дата

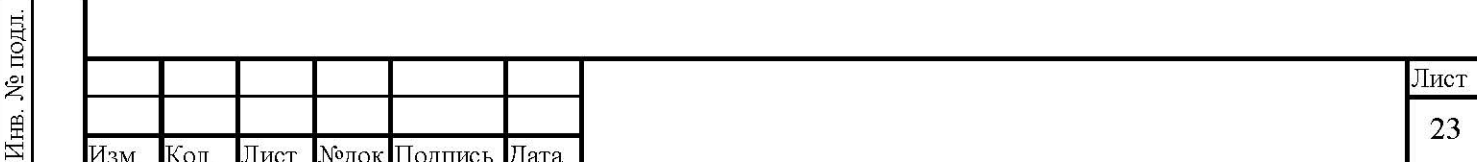

СП 132.13330.2011 «Обеспечение антитеррористической защищенности ÷ зданий и сооружений. Общие требования проектирования»;

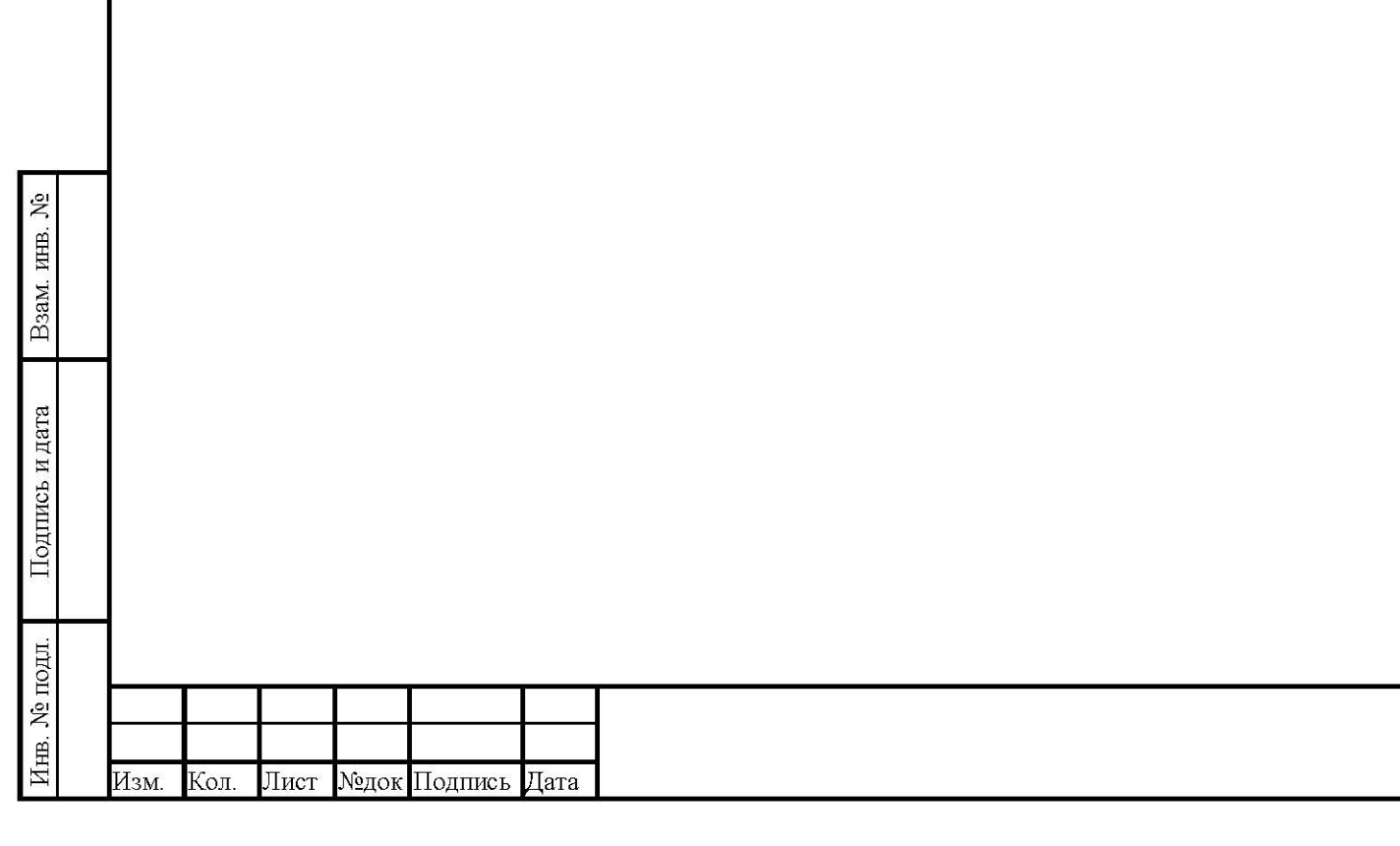

Лист 24